**Chapitre 2** sur la programmation avec Python  $\vert$  2<sup>nd</sup>Bac Pro

## Evaluation : programme pour réaliser un devis

 $\rightarrow$  Vous devez réaliser un devis pour un client souhaitant acheter un article en plusieurs exemplaires.

Données : prix de l'article et quantité de l'article. Sortie : prix.

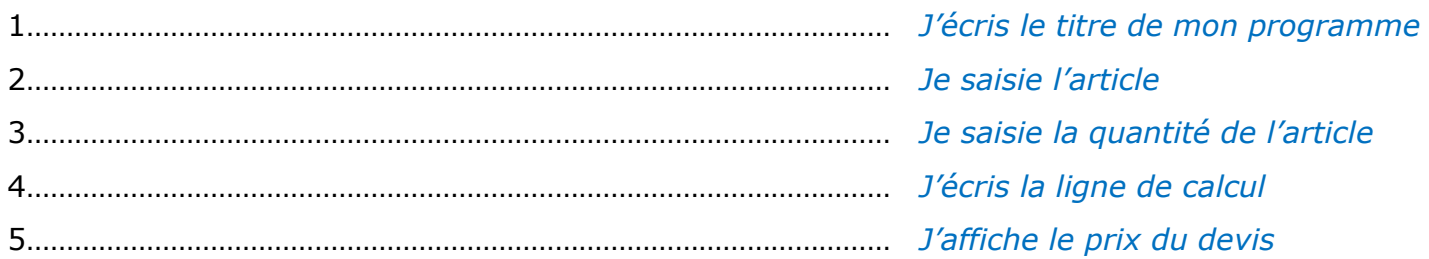

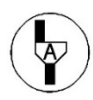

## Appel 1 : faire vérifier son algorithme à son professeur.

Tester et valider votre algorithme sur PyScripter et faire les modifications nécessaires.

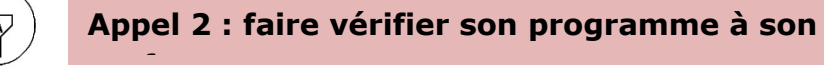

 $\rightarrow$  Je vais plus loin : faire un devis similaire mais en ajoutant deux articles au devis. Données : prix de l'article 1 et quantité de l'article 1, prix de l'article 2 et quantité de l'article 2. Sortie : prix total.

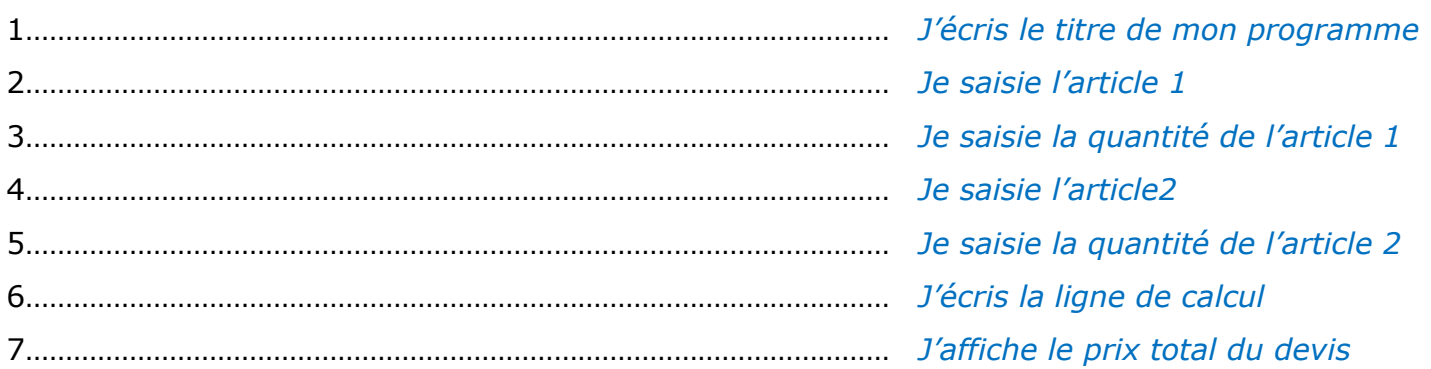

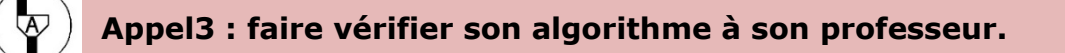

Tester et valider votre algorithme sur PyScripter et faire les modifications nécessaires.

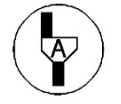

Appel 4 : faire vérifier son programme à son professeur.

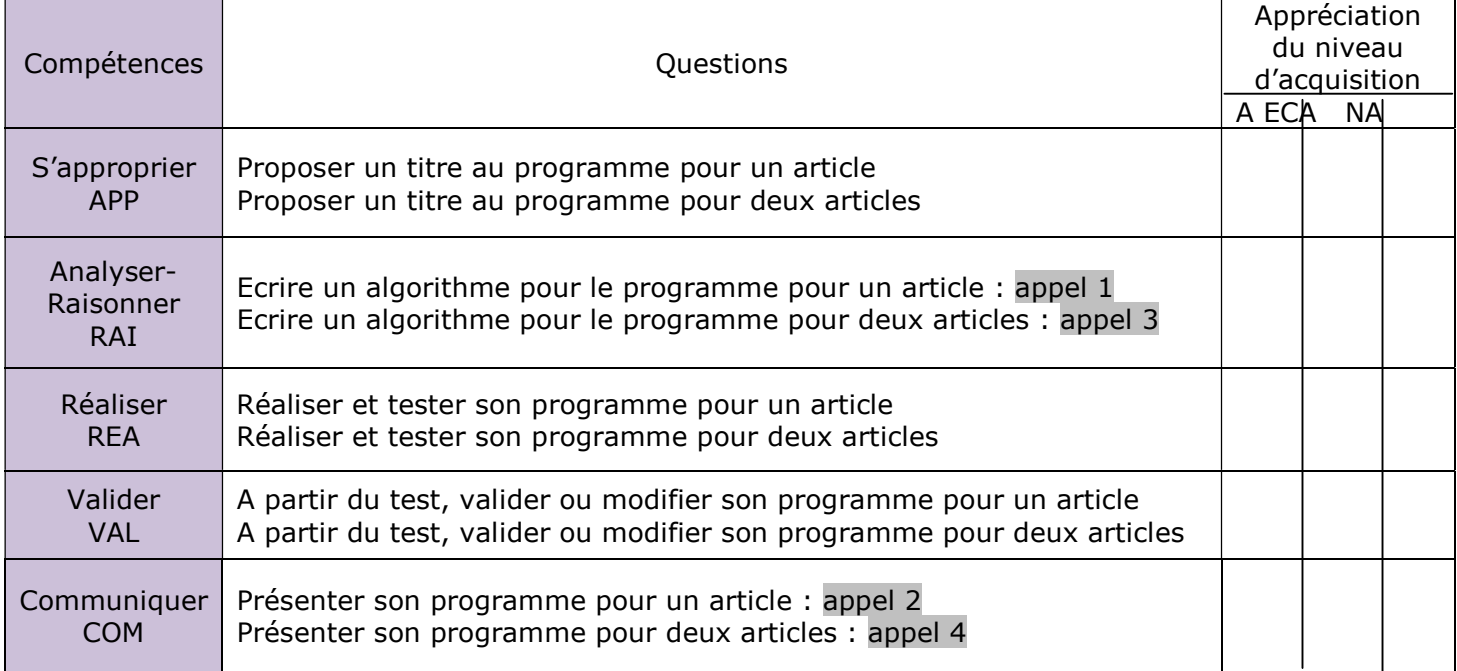